### **PROGRAMA ANALITICĂ** a disciplinei **GRAFICĂ PE CALCULATOR**

- 1. **Titularul disciplinei**: conf.dr.ing. Goraş Tecla Castelia
- 2. **Tipul disciplinei**: **DI 105**

# 3. **Structura în planul de învăţământ**:

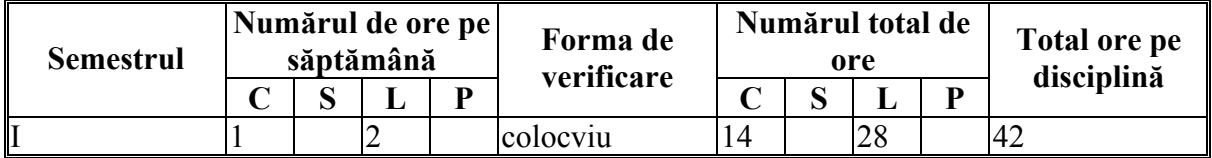

### 4. **Obiectivele disciplinei**:

Scopul disciplinei este de a familiariza studenții cu tehnicile de utilizare a programelor de tehnoredactare şi a programelor dedicate realizării cablajelor imprimate.

## 5. **Proceduri folosite la predare şi aplicaţii**; **cerinţe la examinarea studenţilor**:

Mod de predare: expunerea teoretică, exemple şi aplicaţii.

Sustinere laborator: exemple și aplicații de utilizare a programelor de tehnoredactare și a programelor dedicate realizării cablajelor imprimate.

Examinare: test pe calculator cu 4 subiecte.

Nota finală: 80% colocviu + 10% activitate la laborator + 10% test pe parcursul semestrului.

## 6. **Conţinutul disciplinei**:

*a) Curs*:

1. Microsoft Office 97 (4 ore)

 Microsoft Word 97 – structurarea unui proiect prin utilizarea comenzii de outline, tehnoredactarea ecuatiilor, lucrul cu macrouri si autotext, comenzile de mail merge (corespondenta), tabele (utilizarea functiilor in tabel, sortare, modelarea tabelului).

 Microsoft Excel 97 – utilizarea comenzilor pentru functii, diagrame, comenzile de sortare si filtrare.

 Microsoft PowerPoint – realizarea unei prezentări de diapozitive (creerea de diapozitive, aplicarea efectelor de animatie).

2. Scientific WorkPlace (2 ore) – editarea de text, utilizarea editorului matematic, a editorului grafic.

3. Sistemul proiectarii automate OrCAD 9 (8 ore)

Mediul de projectare lucrul cu biblioteci de parturi si footprinturi (utilizarea bibliotecilor existente şi creerea de biblioteci proprii utilizatorului) (1 oră)

 Realizarea schemei electrice (2 ore) – desenarea schemei, verificarea schemei, întocmirea documentației electrice, procesarea schemei electrice in vederea realizării cablajului imprimat.

 Proiectarea structurii de interconectare (4 ore) – realizarea cablajului imprimat (definirea conturului placii, difinirea găurilor/decupajelor de prindere, plasarea dispozitivelor, interconectarea, verificarea cablajului).

Postprocesări (1 ora) – realizarea fişierelor de tip gerber.

#### **Total ore curs**......................... **14 ore**

*b) Aplicaţii*:

Seminarii:

Lucrarea nr. 1 – Initiere în Microsoft Office 97.

Lucrarea nr.2 – Aplicații în Microsoft Office 97.

Lucrarea nr. 3 – Iniţiere în programul Scientific WorkPlace.

Lucrarea nr. 4 – Aplicatii în Scientific WorkPlace – editarea de text.

Lucrarea nr. 5 - Aplicatii in Scientific WorkPlace – utilizarea editorului matematic.

Lucrarea nr.6 - Prezentare sistemului OrCAD 9 şi introducere în blocul OrCAD Capture

Lucrarea nr.7 – Studierea unor optiuni imprtante ale blocului Capture. Lucrul cu componente Lucrarea nr.8 – Gestionarea bibliotecilor de simboluri.

Lucrarea nr.9 – Desenarea unei scheme de mică complexitate.

Lucrarea nr.10 - Lucrul cu bus-uri. Realizarea unei scheme electrice cu restricţii. Scheme electrice ierarhizate.

Lucrarea nr.11 – Fişiere de transfer spre blocul OrCAD Layout Plus şi folosirea programelor utilitare din pachetul OrCAD 9. Noțiuni introductive de utilizare a programului de simulare de sub OrCAD 9 PSPICE.

Lucrarea nr.12 – Introducere în OrCAD Layout Plus. Noțiuni preliminare activității de proiectare. Studierea unor optiuni de bază. Realizarea unei plăci pornind de la fisierele de transfer. Alocarea şi realizarea de footprinturi. Desenarea conturului plăcii, a gaurilor/decupajelor de prindere.

Lucrarea nr.13 – Studierea modalităților de plasare a dispozitivelor. Verificarea plasării. Rutarea traseelor. Verificarea cablajului.

Lucrarea nr.14 – Creerea de fişiere de tip gerber. Lucrul cu programele Gerber si Visual CADD.

**Total ore aplicaţii**..................... **28 ore** 

## **7. Bibliografie recomandată**:

1. T.Goraş, Software pentru birotică, ed. PERFORMANTICA, Iaşi, total pag 137, 2005

2. Ed Bott – Using Microsoft Office 97, Utilizare Microsoft Office 97, Editura Teora

3. Douglas Hergert – Excel pentru Windows 95, Gid de referinţă, Editura ALL EDUCATIONAL

4. OrCAD – USER'S Guide, Hillsboro, USA

5. P. Svasta  $\⊂>co. - Proiectarea asistata de calculator a modulelor electronic - medium$ CADSTAR, Editura Tehnica, 1998

6. Vlad Cehan, Tecla Goras – Introducere in tehnologia subansamblelor electronice, Editura MATRIX 1998

## **8. Baza materială**:

Laborator de "Grafica pe calculator" este dotat cu 11 posturi de lucru abordând lucrările de laborator in mod frontal. Fiecare post de lucru este dotat cu calculator.

## **9. Titular curs**

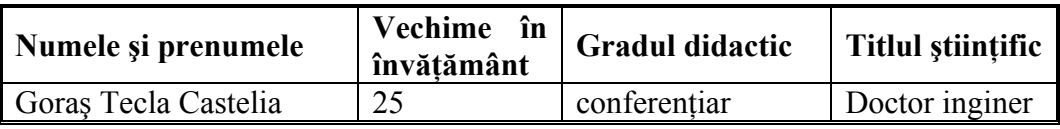

*5 lucrări semnificative, publicate pe tematica disciplinei predate*:

1. T.Goraş, Software pentru birotică, Ed. PERFORMANTICA, Iaşi, 2005

2. Vlad Cehan, Tecla Goraş, Introducere în tehnologia subansamblelor electronice, Ed. MATRIX ROM, 1998

3. P.Svasta, colectiv, T.Goraş, Interuniversity CAD Student Contest Support for Electronic Packaging Education and Industry, Proceding of 5th International Academic Conference on Electronic Packaging Education and Training, Dresden, Germany, CD, 2002

## **10. Titular aplicaţii**

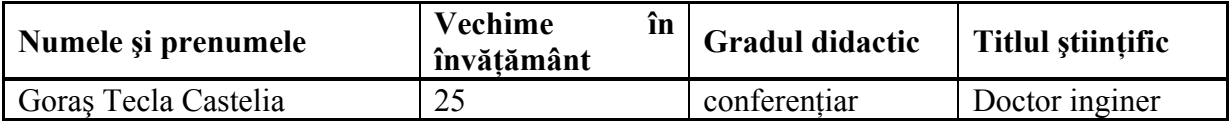

Întocmit, Conf.dr.ing. Goraş Tecla Castelia